Druckbare Version

nisa

passwort überprüfung fuktioniert nicht im loginmanager.

passwort überprüfung fuktioniert nicht im loginmanager.

Als ich mich gestern im login manager (light-dm) einloggen wollte, konnte ich mich plötzlich ohne passwort einloggen. Im terminal (mit sudo, su u.s.w.)gibt es aber noch ein Passwort! Mit gksudo u.s.w. gab es auch ein Passwort. Ich habe es auch mit gdm, kdm und xdm ausprobiert. Dort musste ich wie bei light-dm auch kein Passwort eingeben. Ich benutze ubuntu 14.4 LTS.

## Newbie314

Auf Wunsch der TE habe ich den Beitrag (der in einer falschen Kategorie stand) hierher verschoben.

@nisa: was passiert wenn du mit Strg+Alt in eine Konsole wechselst und dort einloggst ? Fragt er dann auch nicht nach dem Passwort ?

02.02.16, 07:09

hier muss ich ein passwort eingeben.

### marce

nisa

Klingt nach "Standard-Auto-Login" am Login-Manager.

Prüf mal, ob das https://wiki.ubuntuusers.de/LightDM/...sche-Anmeldung bei Dir passt...

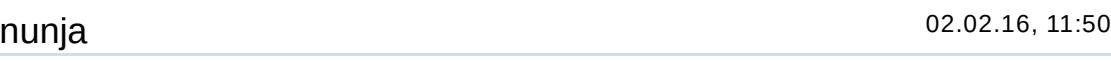

@nisa

Bekommst Du beim ersten Versuch Dich anzumelden ein fettes X Zeichen auf Deinem Bildschirm und anschließend wieder die normale Login Seite? Falls ja dann versuch das Einbuchen ein zweites Mal und Du solltest drin sein. Ich habe dieses Problem mit KUbuntu 14.04. Es taucht auf wenn nach der Installation ein anderer Netzwerkname sowie eine statische IP eingerichtet wird und dann ein Update gemacht wird.

### rstuby

nunja, sie kommt ja rein, nur kommt sie auch ohne Passwort rein, und das ist nicht so gewünscht.

### nisa

03.02.16, 14:19

02.02.16, 16:18

# linuxforen.de das deutschsprachige Linuxforum

01.02.16, 22:00

01.02.16, 21:33

02.02.16, 07:27

Bei wenn ich bei gdm mein Benutzername anklicke dann erscheint kurz eine Passworteingabe die sich gleich wieder schließt und mich einloggt. Außerdem erscheint bei der Passworteingabe eine Fehlermeldung die ich nicht lesen kann weil sich die Passworteingabe wie bereits gesagt die sich gleich wieder schließt.

Ich habe testweise ein neuen Benutzer erstellt. Dort gibt es die ganzen Probleme nicht.

## rstuby

03.02.16, 16:14

Ich würde Marce unterstützen, dass du die lightdm-Einstellungen deines Benutzers prüfen solltest.

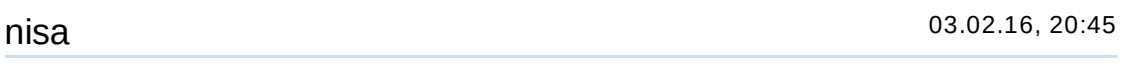

Das ist nicht nur bei einem benutzer. Ich habe momentan drei benutzer auf meinem computer: nisa (mit probleme) nisabuero (auch mit probleme) testbenutzer (siehe vorherige antwort, ohne probleme)

An der light-dm konfiguration kann es nicht liegen, weil die selben probleme auch bei gdm, xdm und kdm auftreten.

### marce

Üblicherweise wird bei \*buntu die Grundeinstellung des Autologin gesetzt (wenn man nicht expliziet was anderes will) - es wäre also nicht verwunderlich, wenn die Einstellung für alle Login-Manager gesezzt wäre.

Prüf's doch einfach mal nach. Kostet ja nichts. Wenn's an was anderem liegt - hast Du trotzdem eher was gewonnen als verloren, und sei es nur Wissen über Login-Manager.

### Newbie314

Guck mal ob die Dateien aus Beitrag #4 bei dir existieren und wenn ja was da bei autologinuser= steht. Ohne klare Informationen kommen wir hier nicht weiter.

### nisa

Die Datei existiert:

Code:

```
[SeatDefaults]
allow-guest=true
autologin-guest=false
autologin-user=
```
[VNCServer] enabled=false

[XDMCPServer] enabled=false 03.02.16, 20:52

04.02.16, 14:32

03.02.16, 21:21

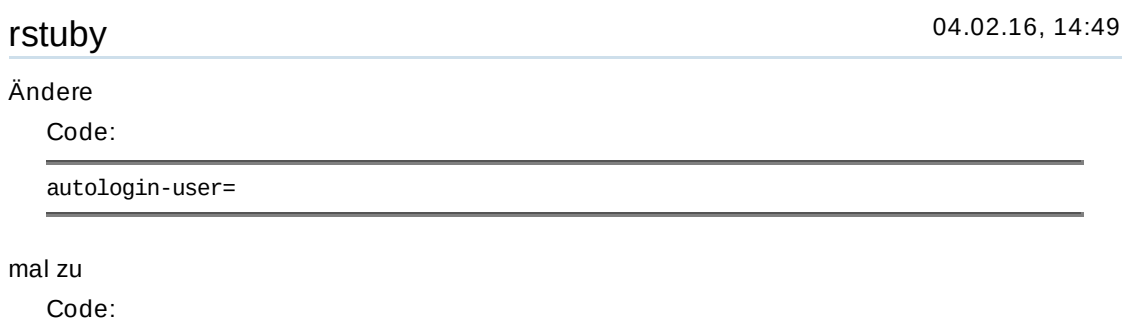

autologin-user=false

Um die Datei zu editieren, brauchst du Rootrechte. Den Texteditor also mit sudo aufrufen.

nisa

04.02.16, 15:03

Hat nichts gebracht.

Alle Zeitangaben in WEZ +1. Es ist jetzt 17:01 Uhr.

Powered by vBulletin® Version 4.2.5 (Deutsch) Copyright ©2020 Adduco Digital e.K. und vBulletin Solutions, Inc. Alle Rechte vorbehalten.

linuxforen.de -- sponsored by Kemm IT